패스트캠퍼스/김지한

# **그로스해킹:올인원패키지 마케팅대시보드**

패스트캠퍼스

그로스 해킹 올인원 패키지.

|

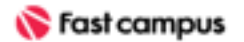

마케팅 대시보드 **Lecture\_00** 김지한

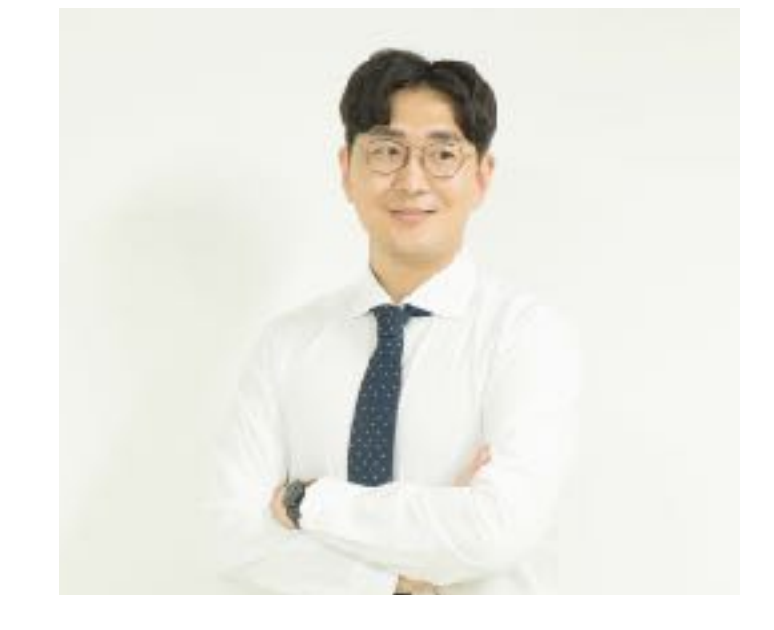

김지한 현) 패스트캠퍼스 퍼포먼스 마케터 패스트캠퍼스디지털마케팅스쿨대시보드제작강의, 퍼포먼스 마케터를 위한 업무 자동화 실전 과정 등 다수 실무 교육 진행

그로스 해킹 올인원 패키지.

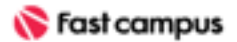

마케팅 대시보드 **Lecture\_00**

김지한

마케터, 데이터 분석가, 의사결정자 등 실무자들에게너무나중요한대시보드!

그로스 해킹 올인원 패키지.

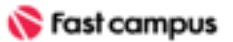

**Lecture\_00** 김지한

## 중요한데 만드는게 너무 어렵다... 어떻게만들지감이잡히지않는다...

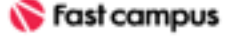

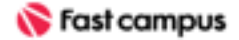

마케팅 대시보드

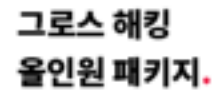

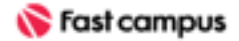

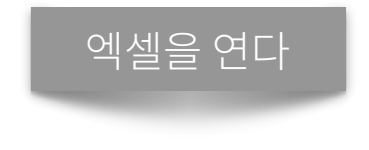

마케팅 대시보드

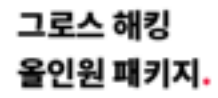

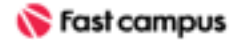

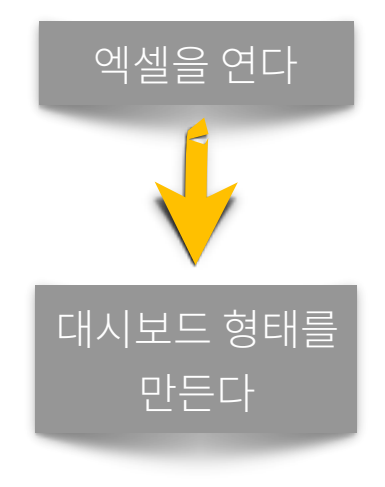

마케팅 대시보드

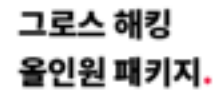

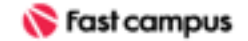

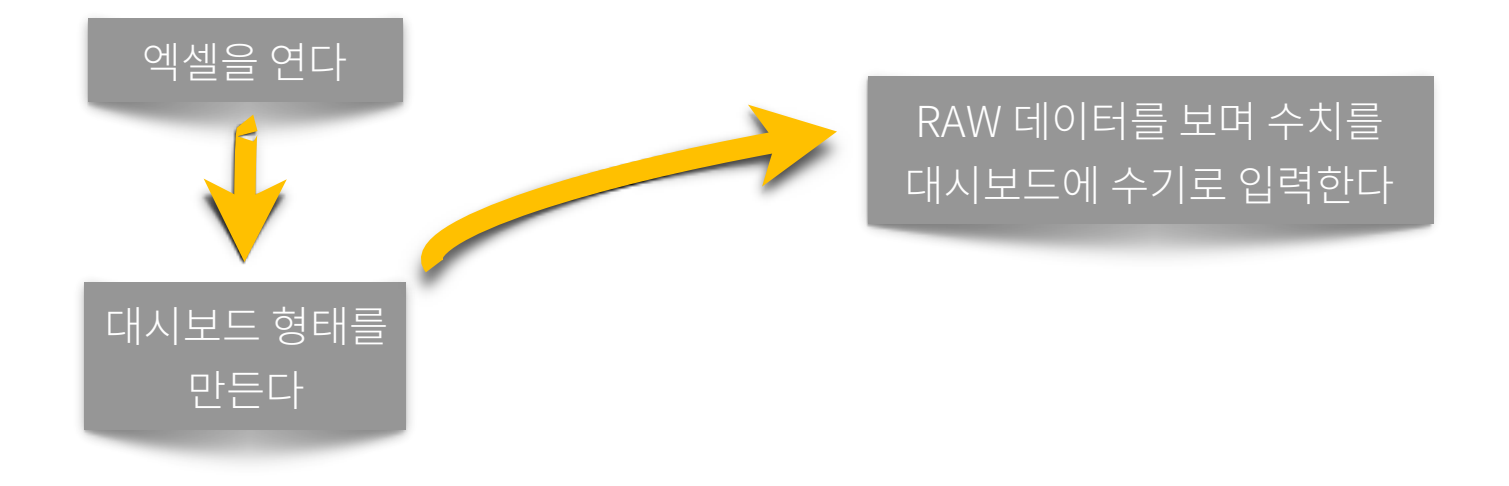

마케팅 대시보드

**Lecture\_00** 김지한

**Lecture\_00** 김지한

마케팅 대시보드

그로스 해킹

올인원 패키지.

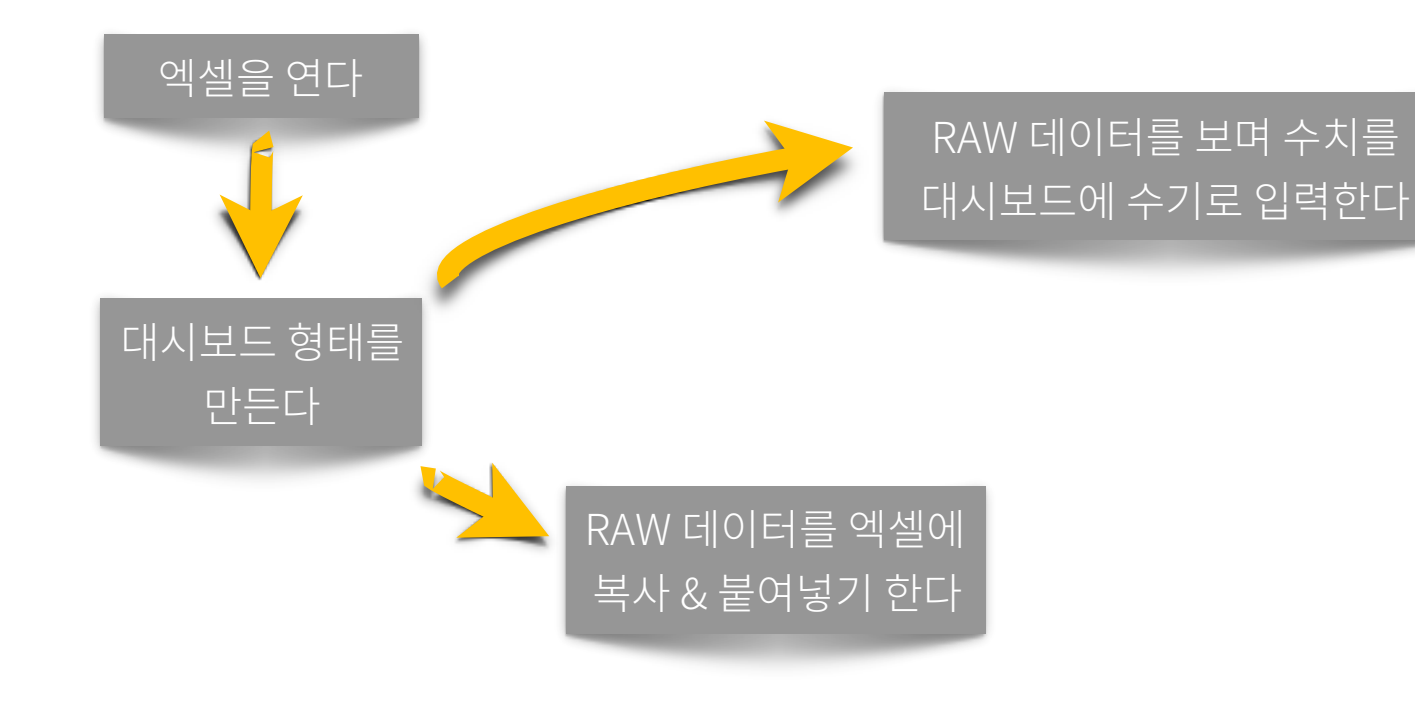

초심자의 입장에서 대시보드를 만들어 보겠습니다.

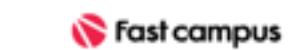

**Lecture\_00** 김지한

마케팅 대시보드

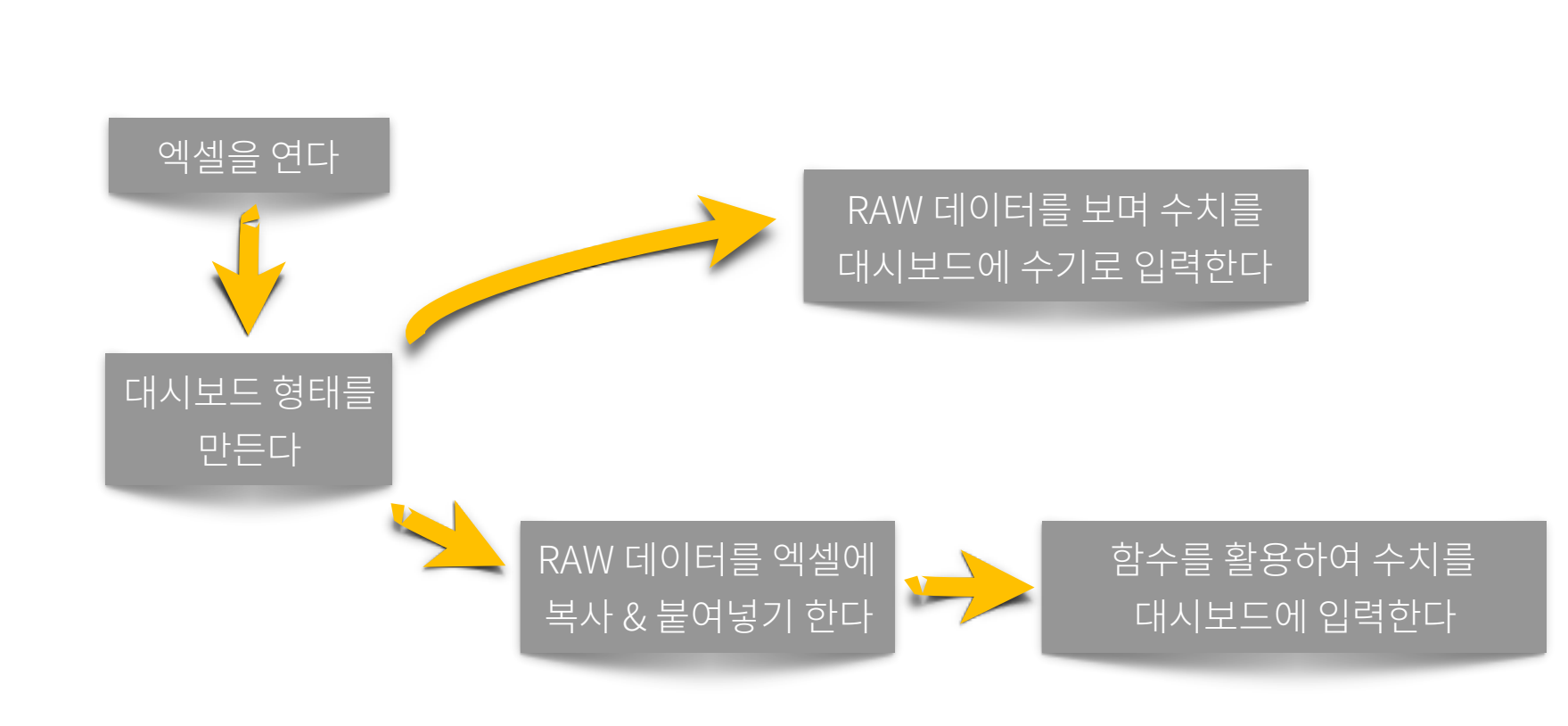

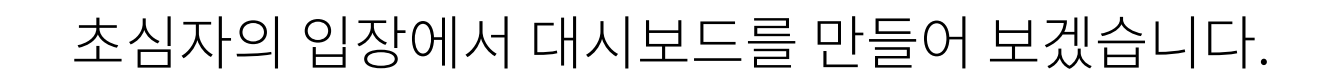

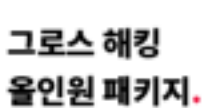

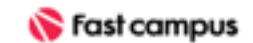

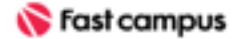

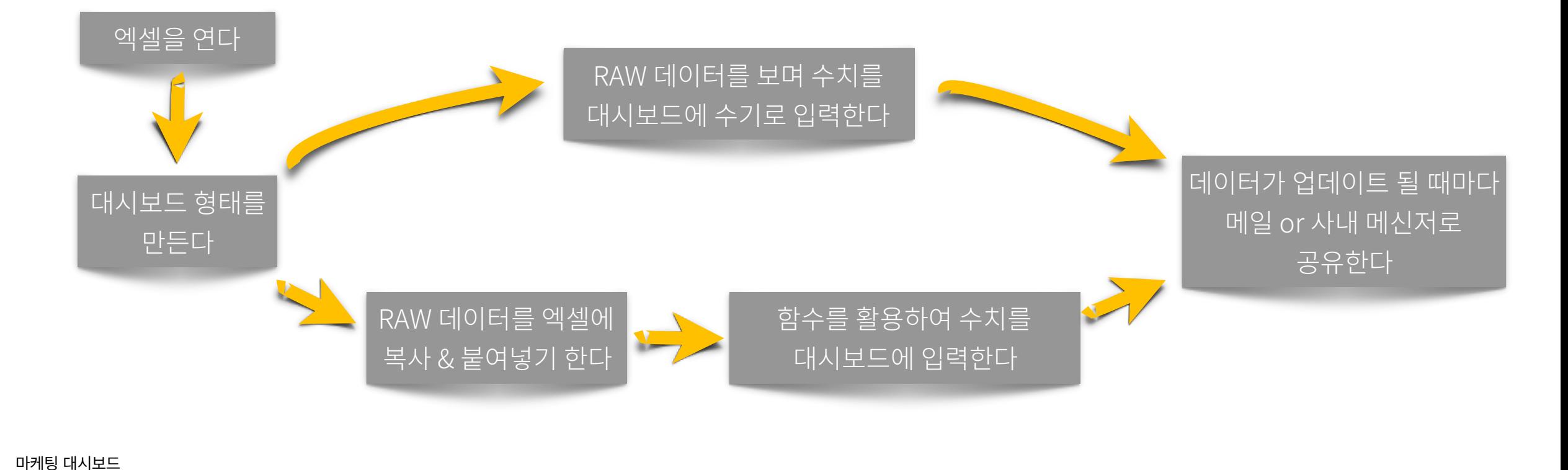

**Lecture\_00** 김지한

마케팅 대시보드

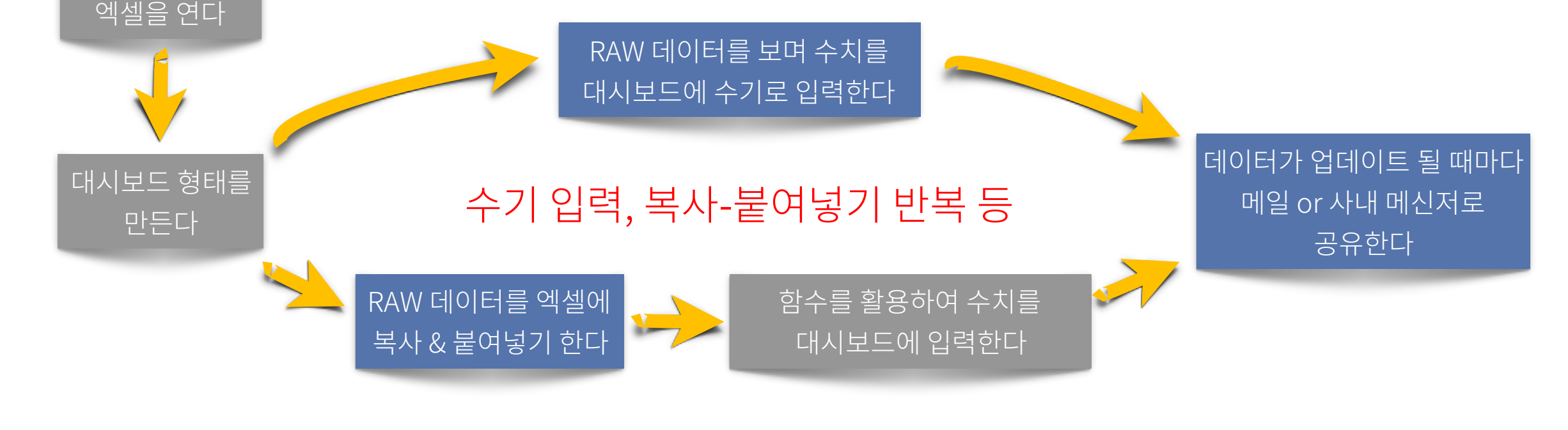

대시보드제작과정중불필요하게시간을소모해야하는과정들이있습니다.

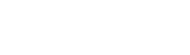

그로스 해킹 올인원 패키지.

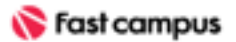

특정 기간, 조건에 맞는 수치만 보고 싶을 때, 함수 활용도가 낮으면 Raw 데이터를 수정하거나 다시수기로계산해야하는경우가발생합니다.

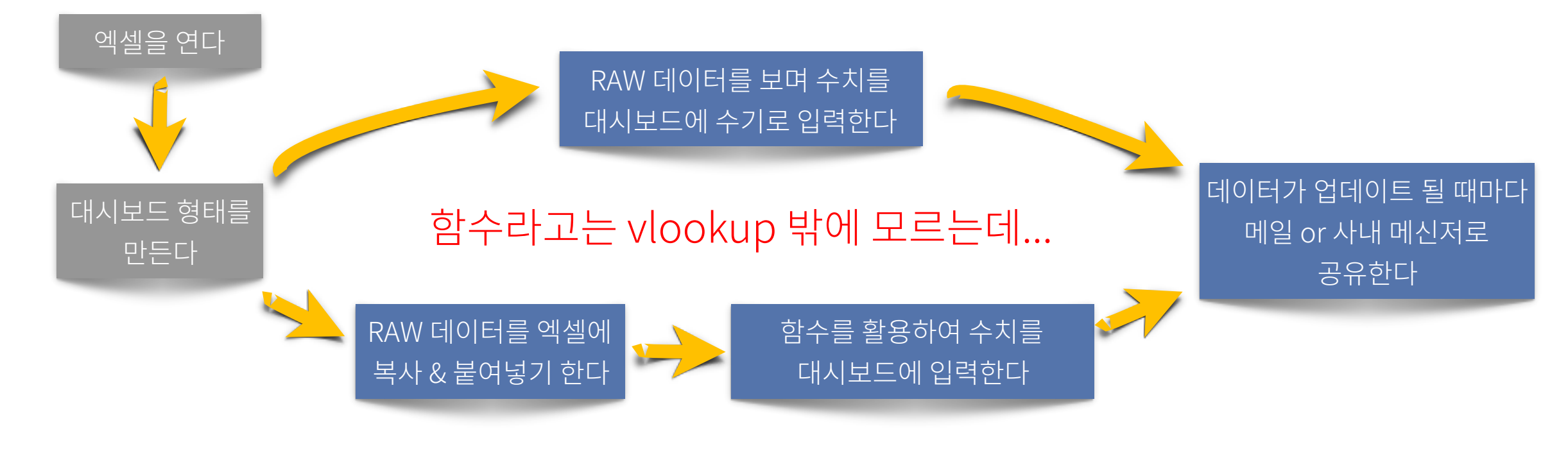

마케팅 대시보드 **Lecture\_00**

김지한

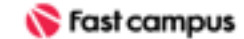

그로스 해킹 올인원 패키지.

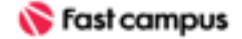

본강의의목적?

### 대시보드만들기

마케팅 대시보드

**Lecture\_00** 김지한

그로스 해킹 올인원 패키지.

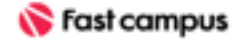

본 강의의 궁극적인 목적입니다.

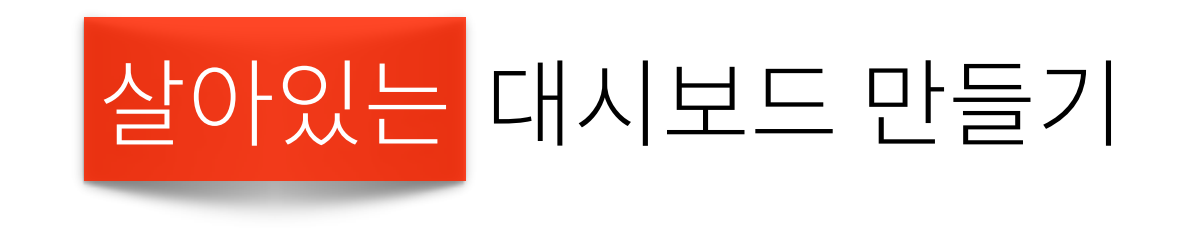

마케팅 대시보드

**Lecture\_00** 김지한

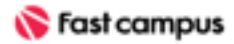

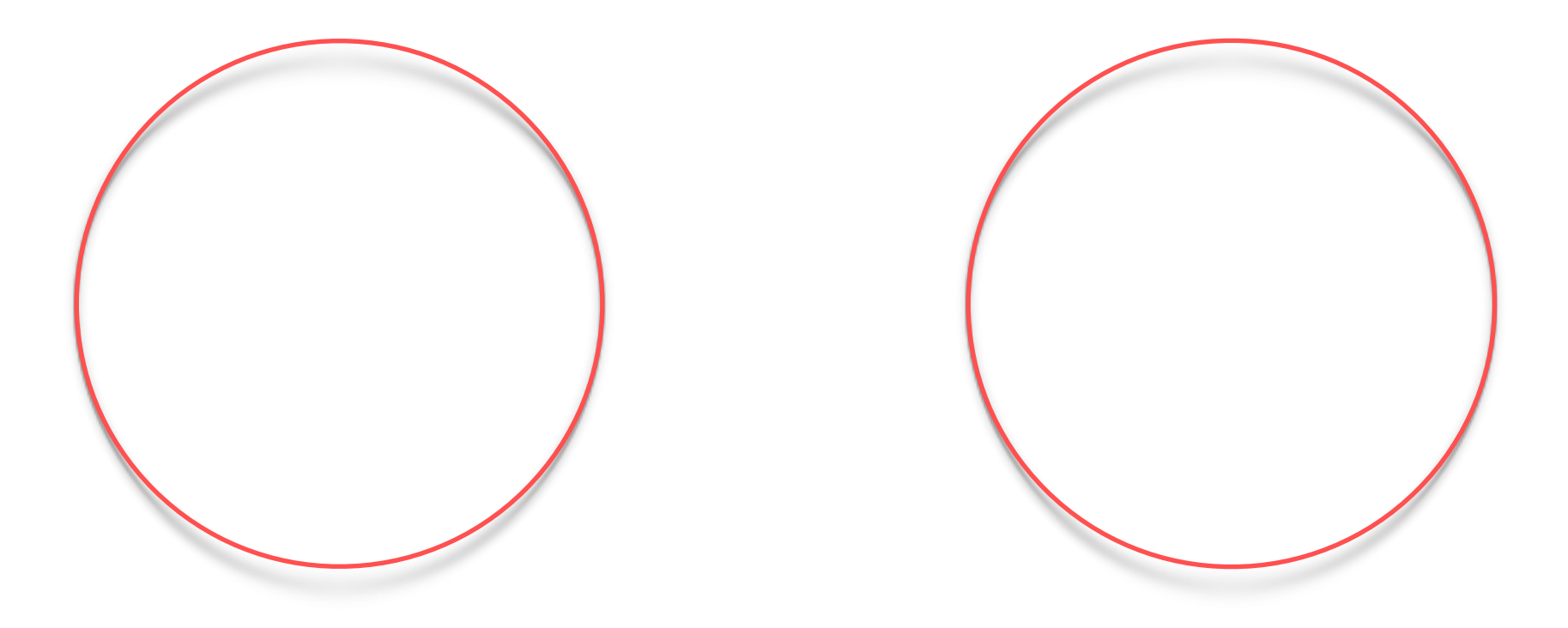

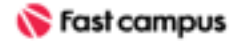

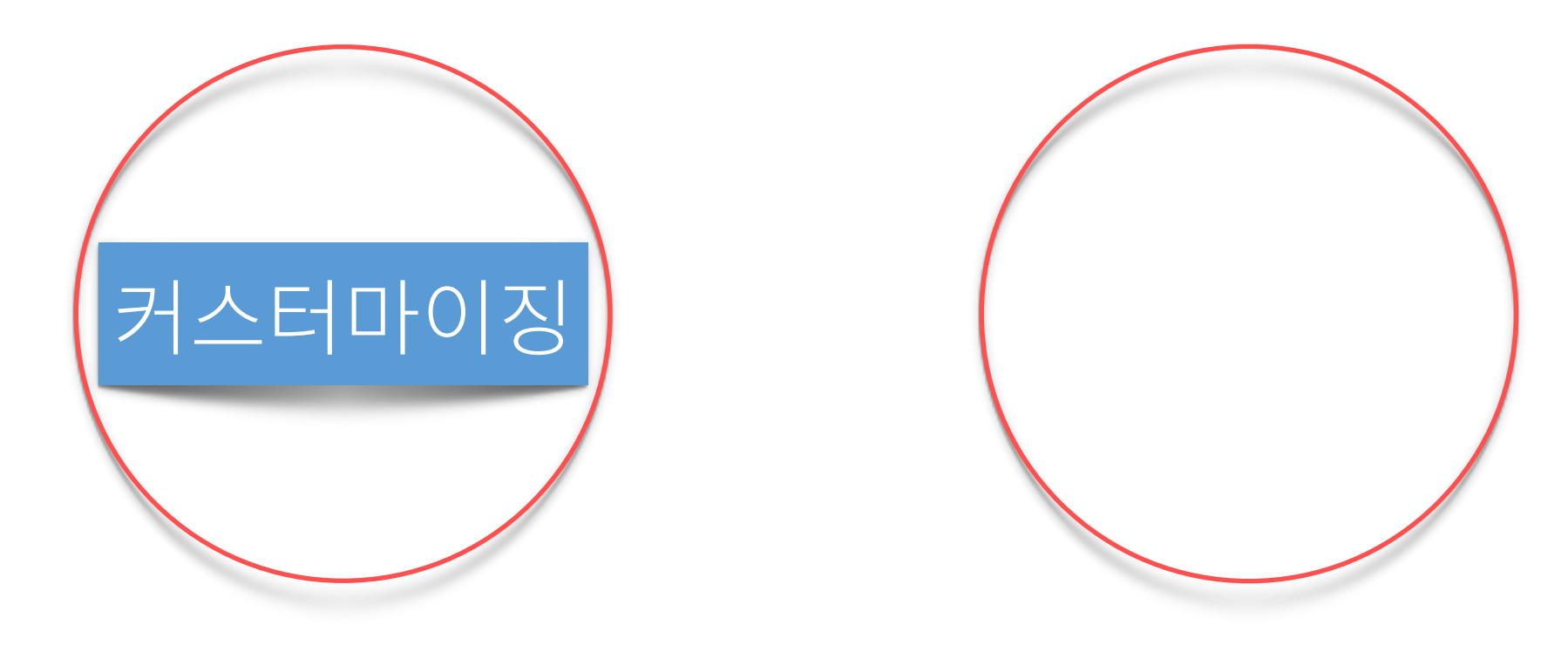

**Lecture\_00** 김지한

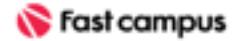

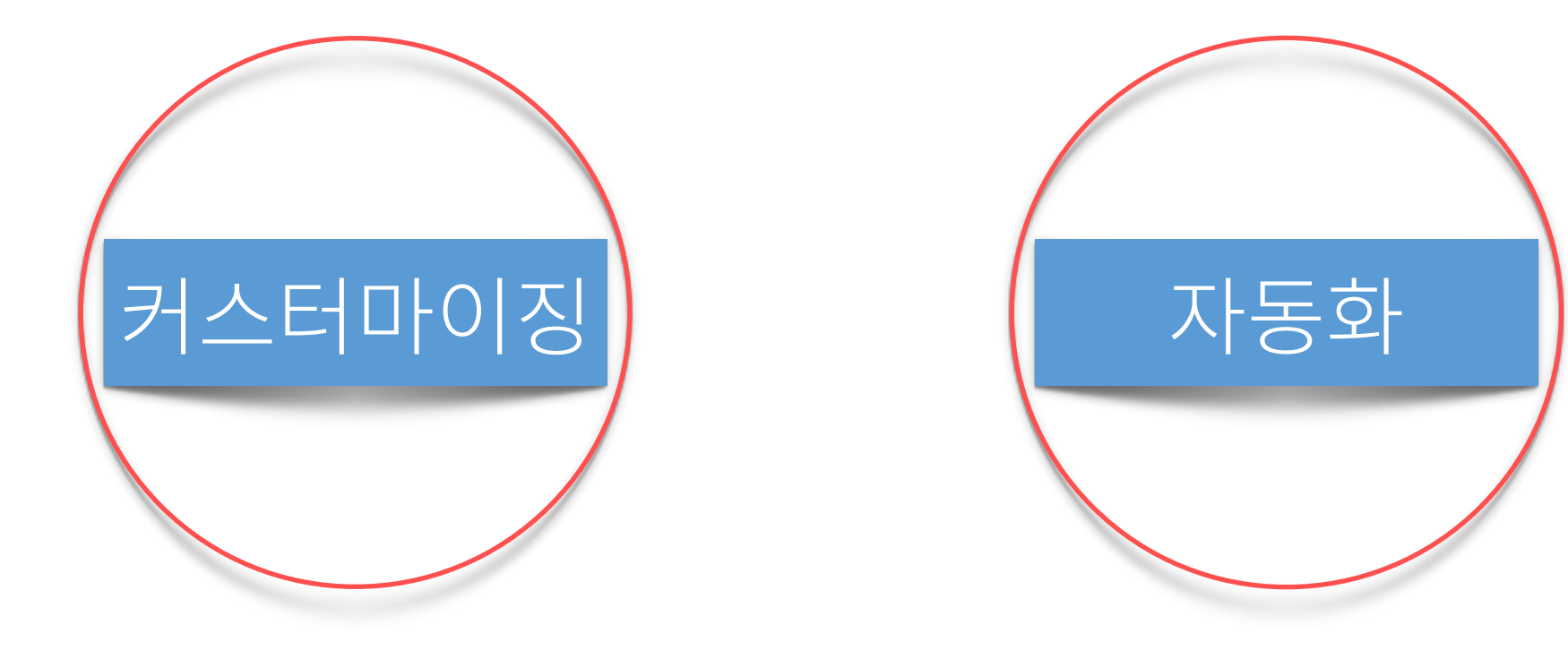

**Lecture\_00** 김지한

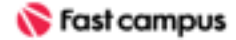

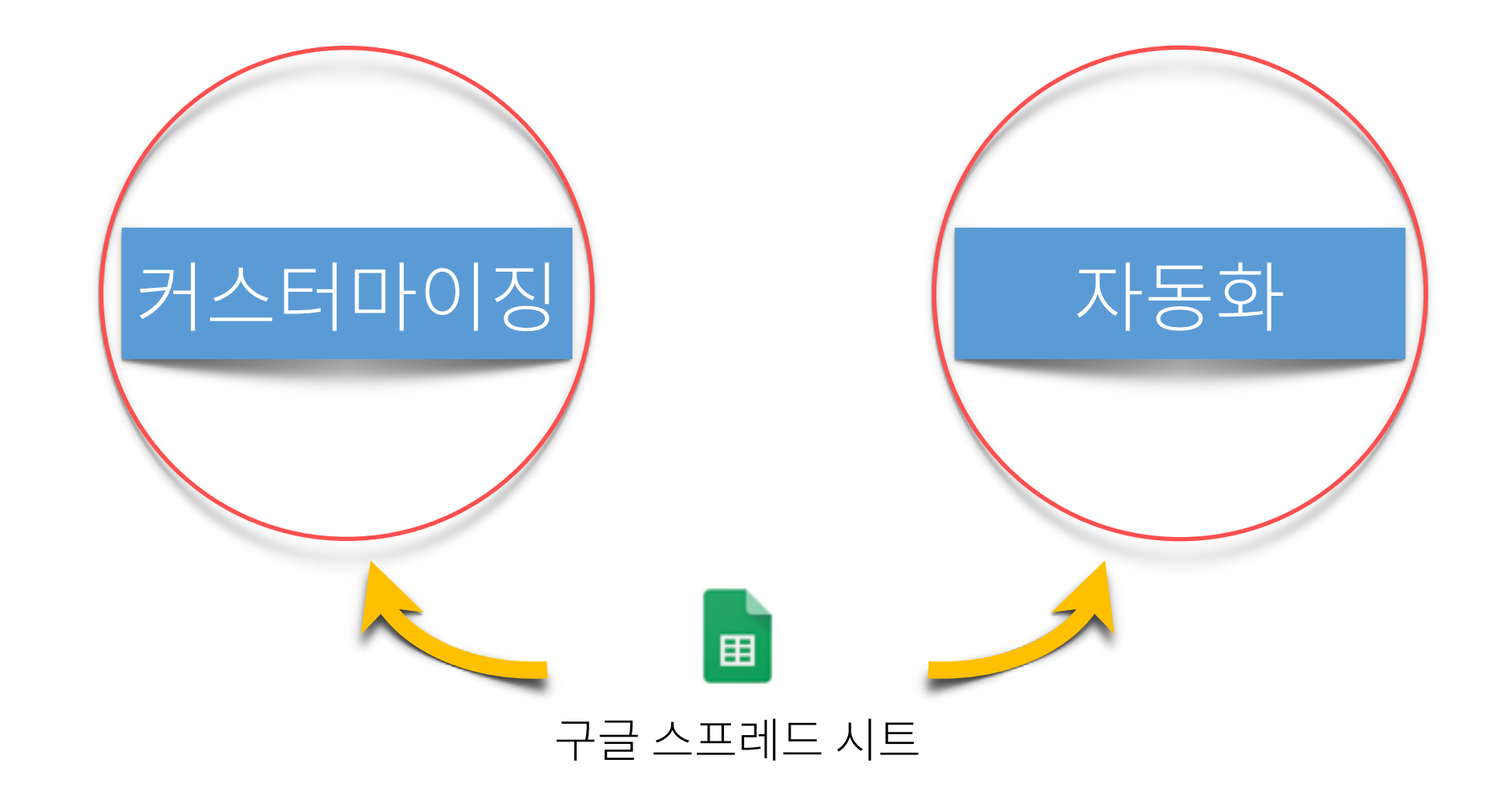

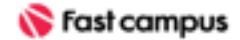

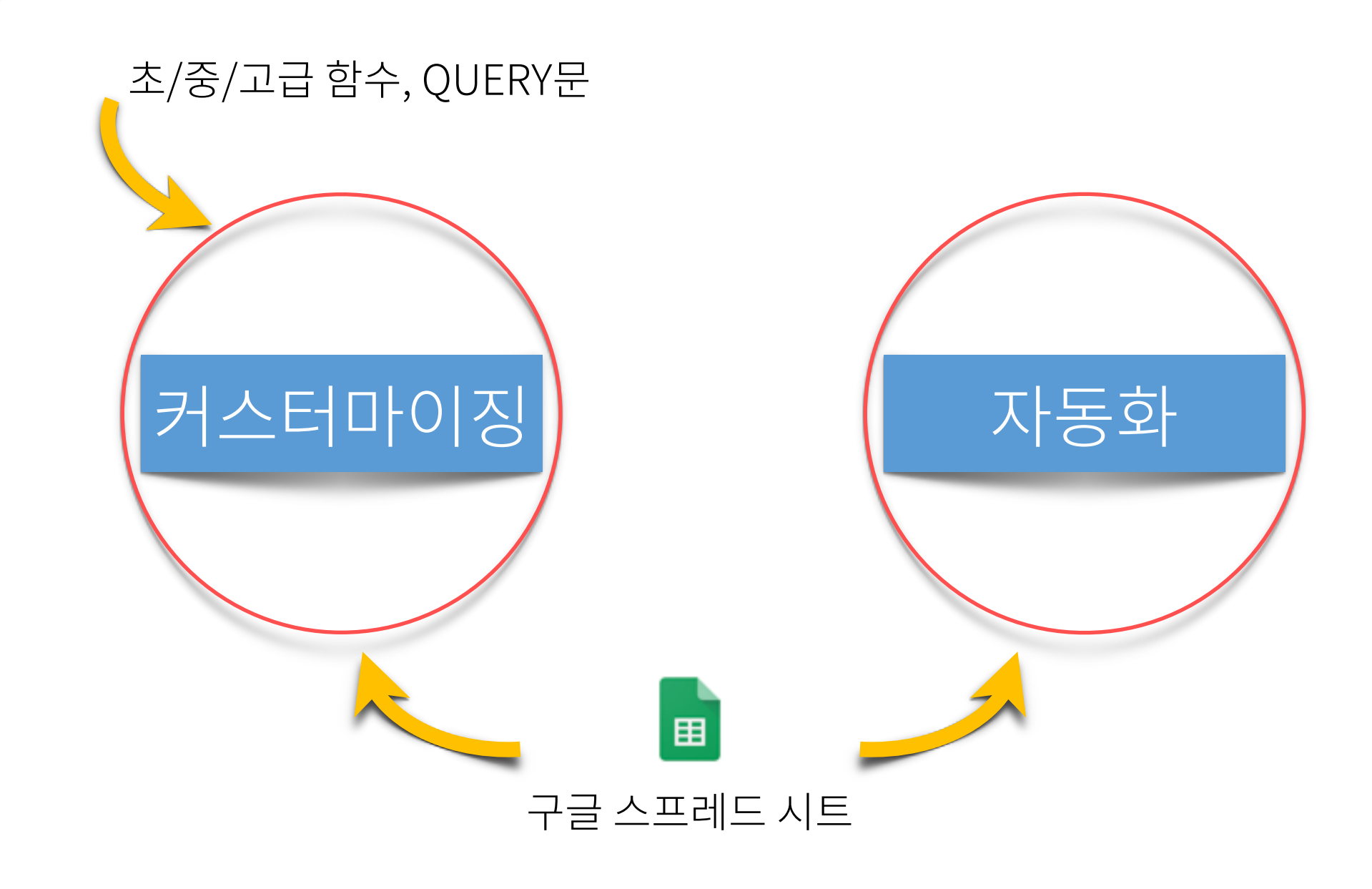

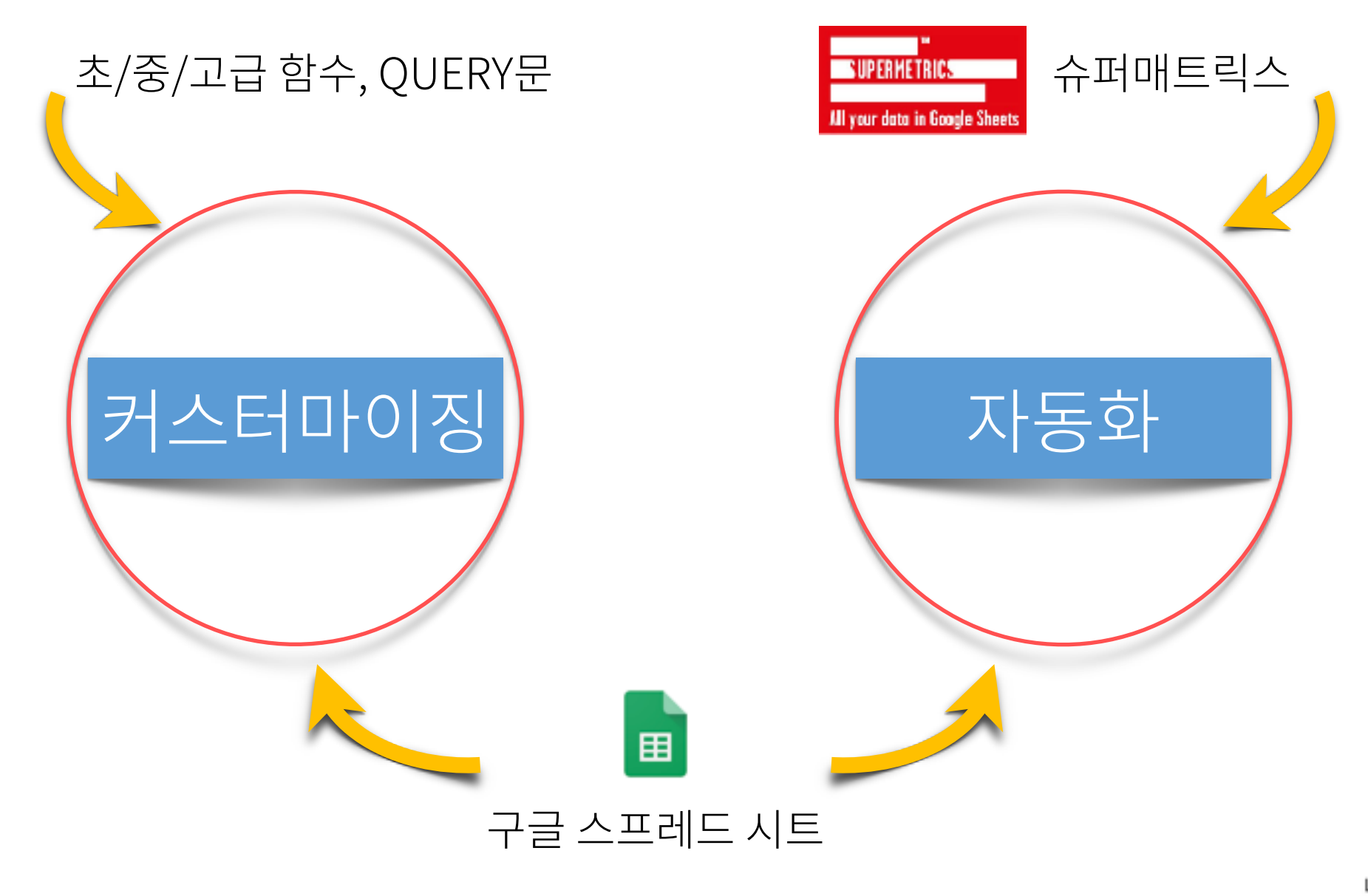

Life Changing Education

**Lecture\_00** 김지한

마케팅 대시보드

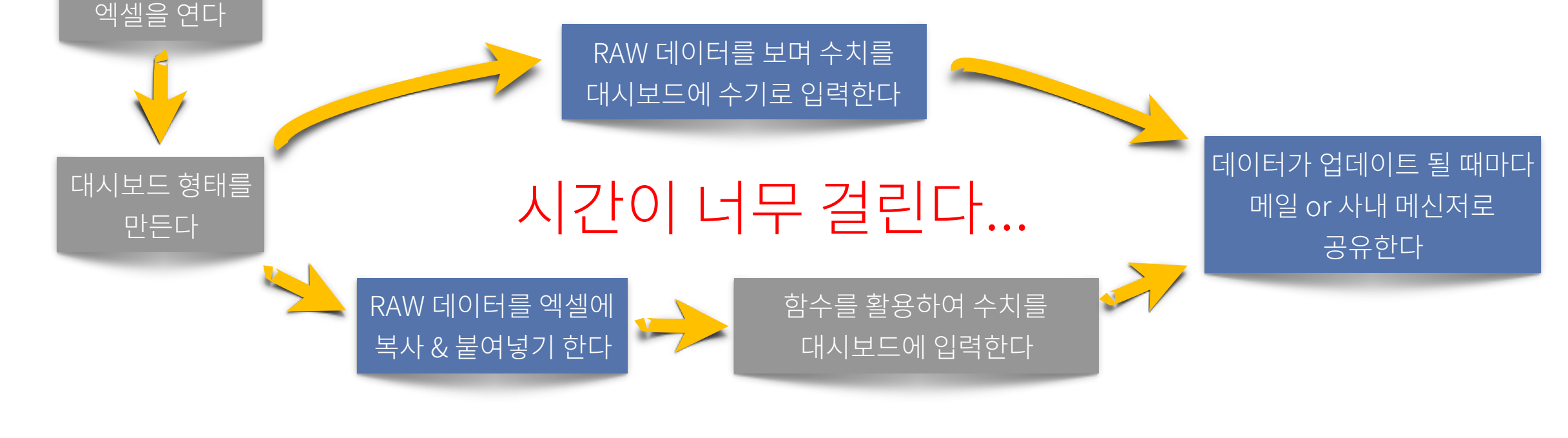

### 본 강의 이후 대시보드를 만든다면?

그로스 해킹 올인원 패키지.

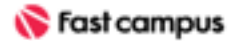

Life Changing Education

**Lecture\_00**

김지한

마케팅 대시보드

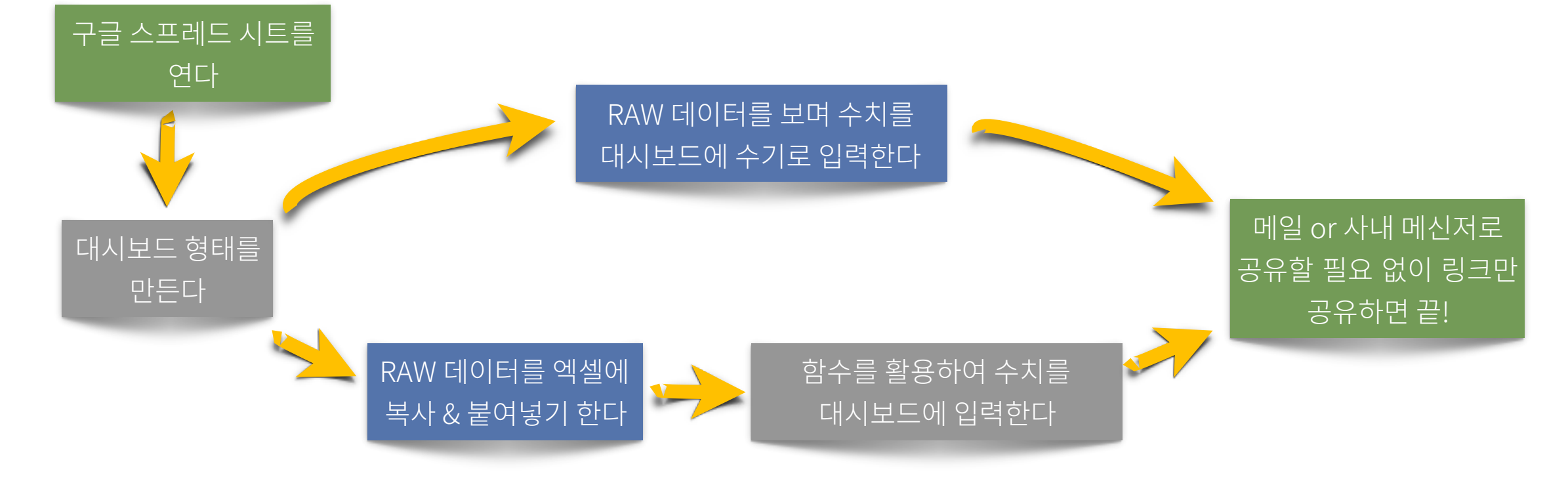

### 본 강의 이후 대시보드를 만든다면?

그로스 해킹 올인원 패키지.

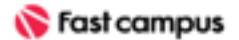

**Lecture\_00**

김지한

마케팅 대시보드

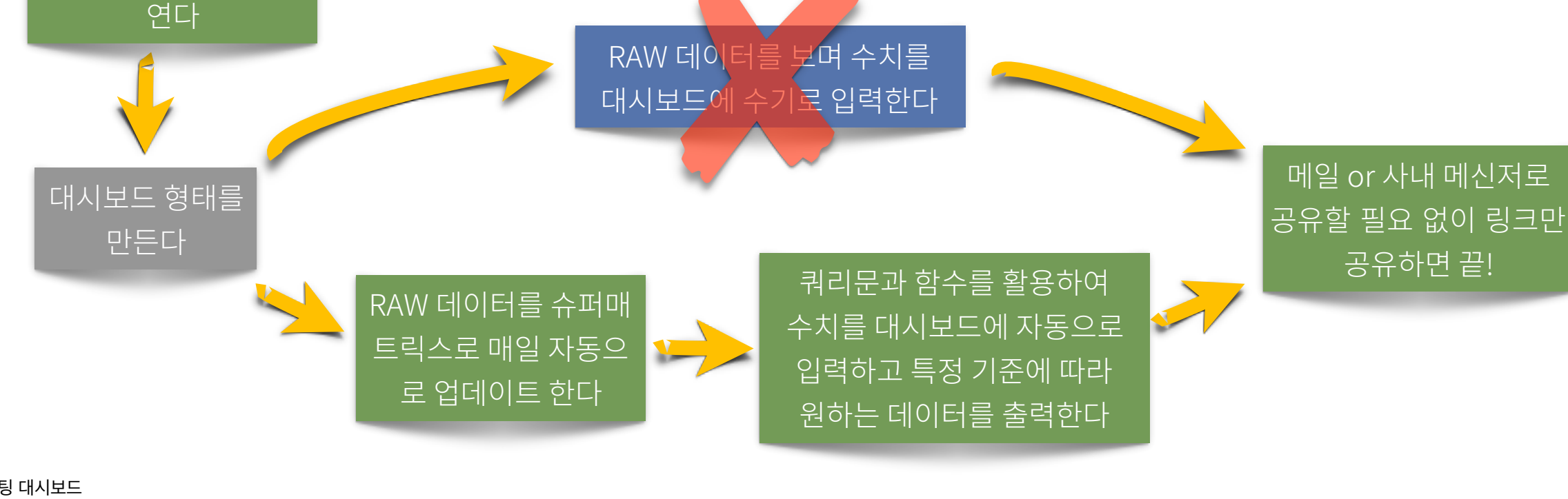

# 본 강의 이후 대시보드를 만든다면?

그로스 해킹

올인원 패키지.

구글스프레드시트를

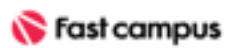

데이터가자동으로업데이트되고특정기준에따라원하는데이터를출력할수있는 살아있는대시보드를만들수있습니다.

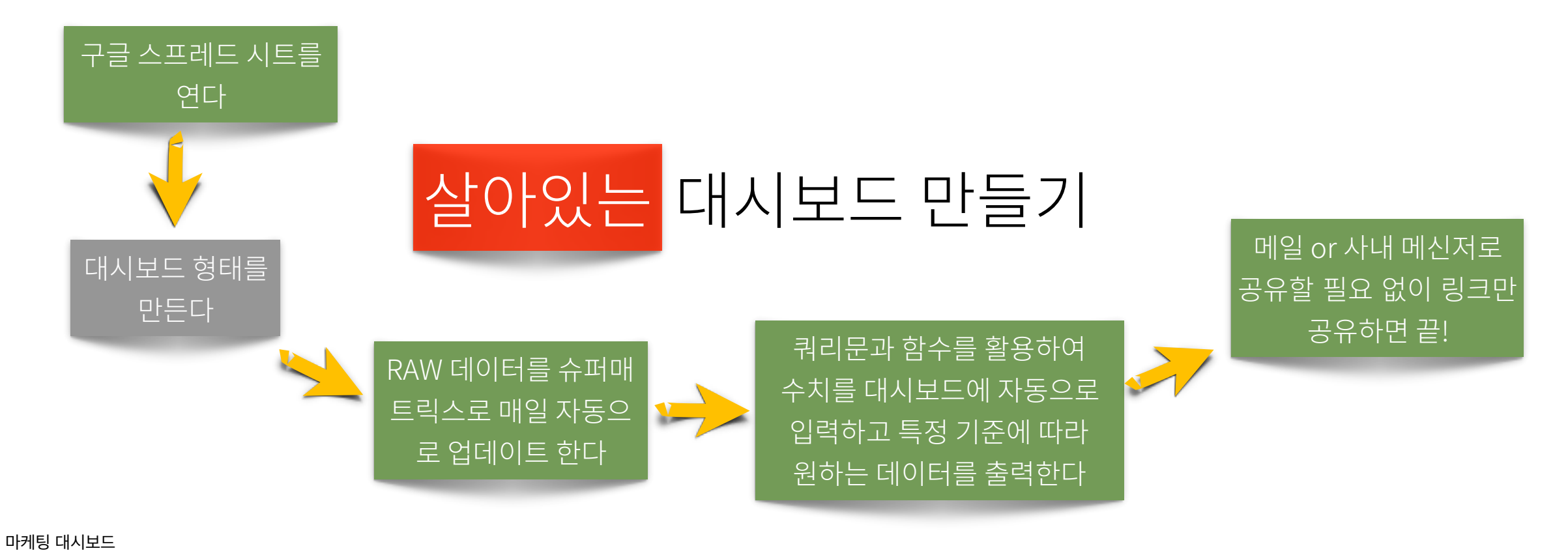

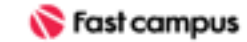

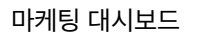

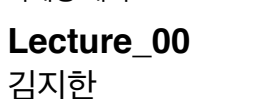

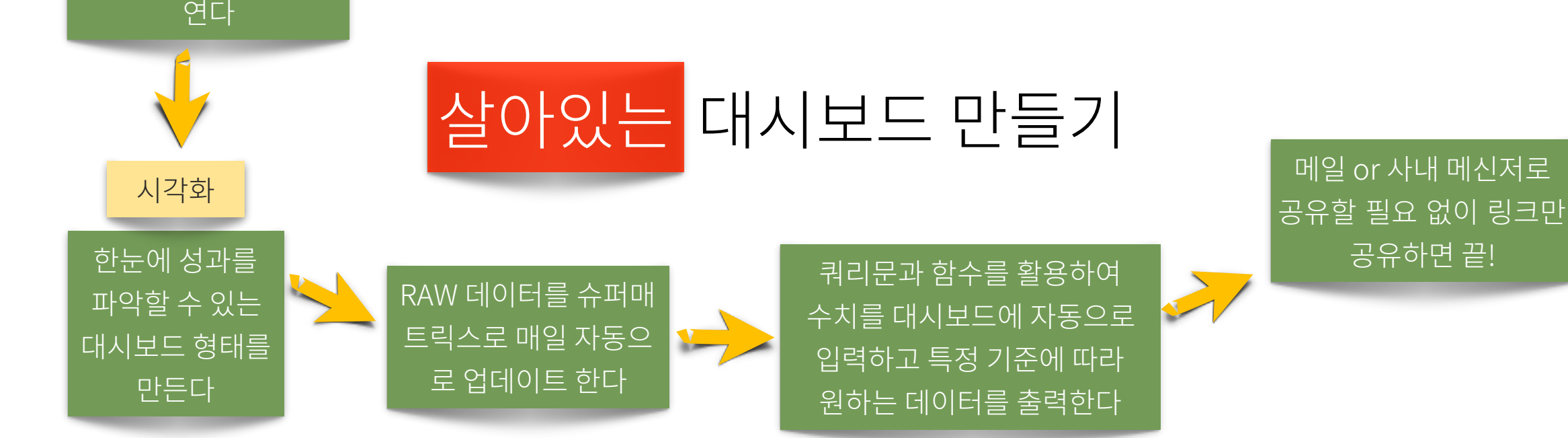

한눈에 성과를 파악할 수 있는 시각화와 다양한 대시보드 제작 노하우까지 전달해드리겠습니다.

구글스프레드시트를

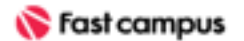

그로스 해킹 올인원 패키지.

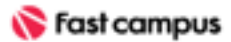

### 감사합니다

마케팅 대시보드

**Lecture\_00** 김지한